ca PDF

https://www.100test.com/kao\_ti2020/170/2021\_2022\_\_E7\_94\_B5\_E 5\_AD\_90\_E5\_95\_86\_E5\_c40\_170709.htm

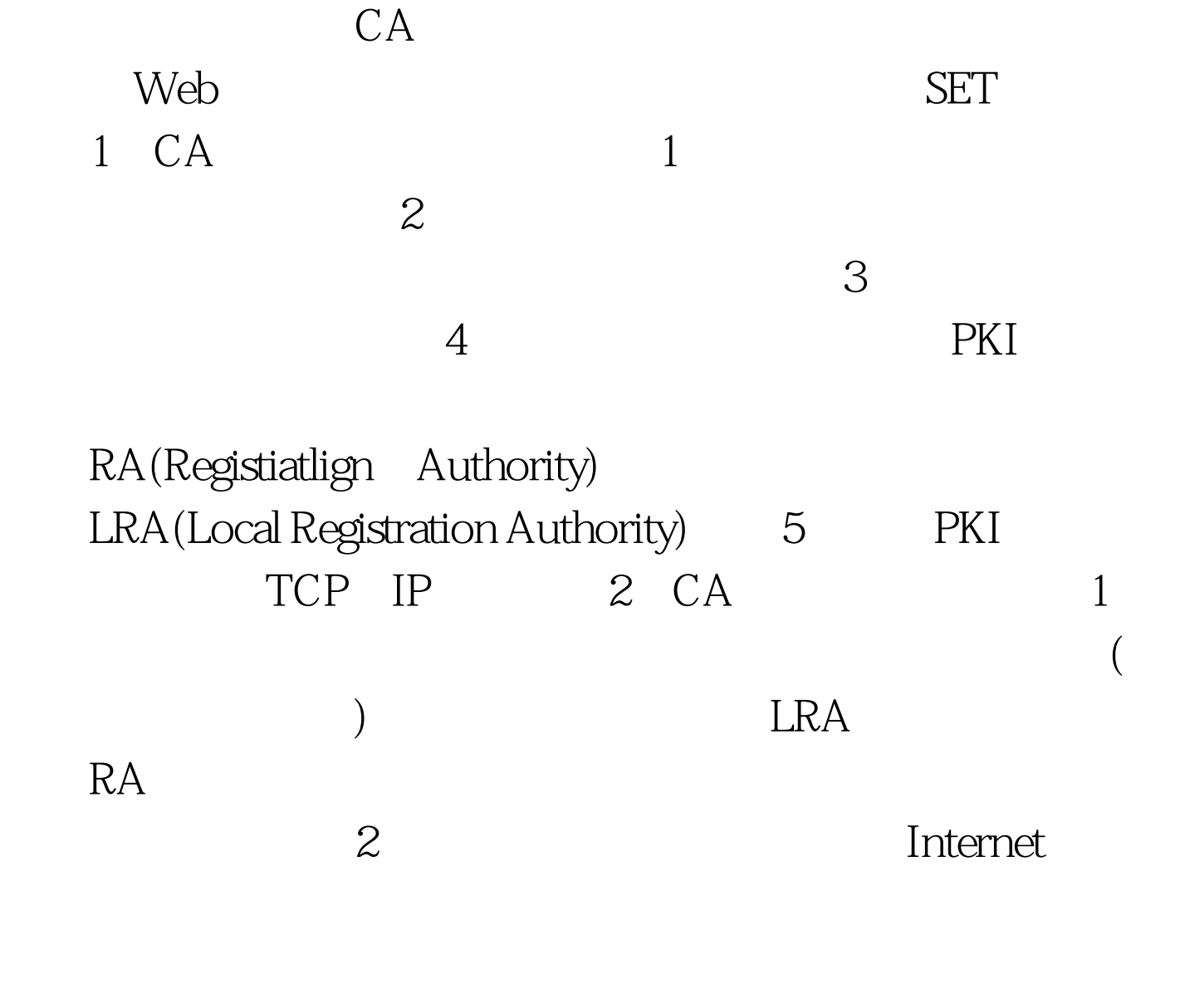

 $($ 

(Call center)

3 CA PKI Web Web

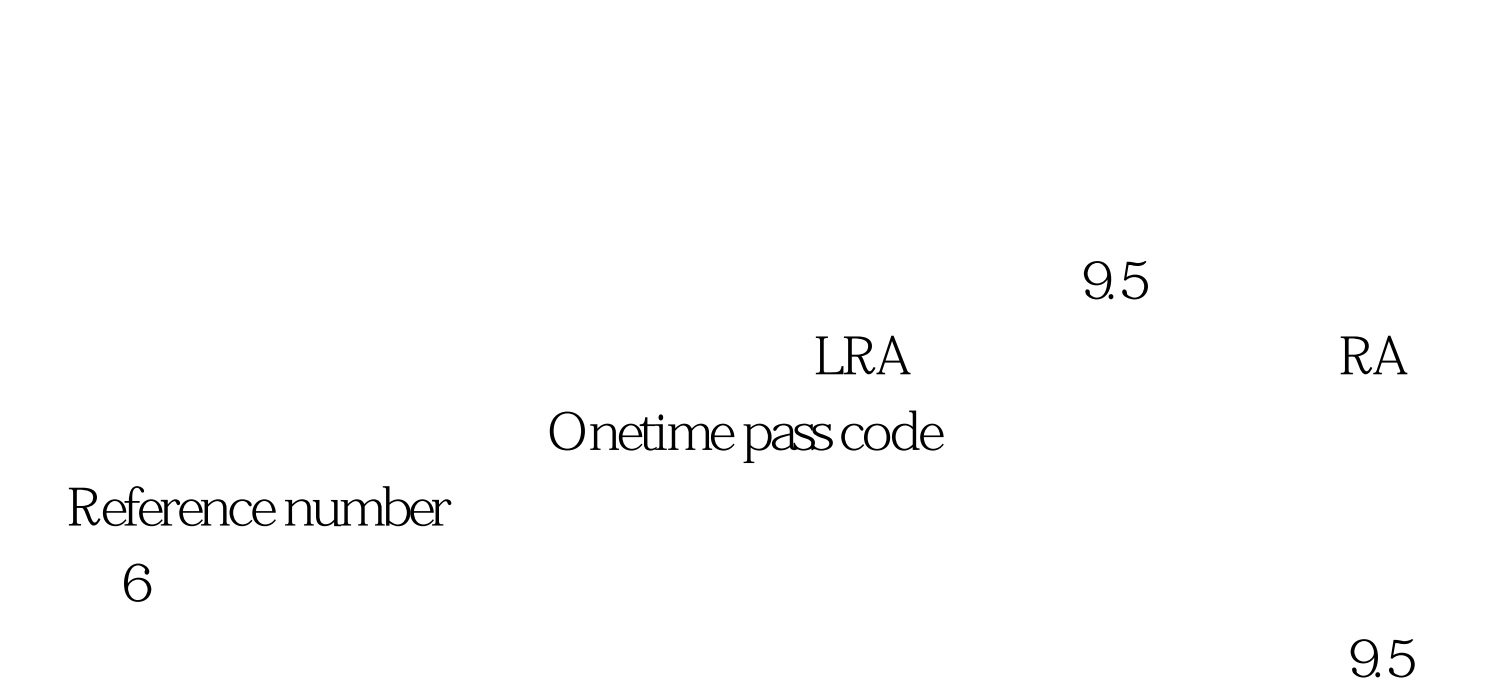

 $\overline{4}$ 

请机构RA进行申请。企业高级证书申请者需提供一张证明企

证书的申请SET证书的申请者主要是持卡人,一般为离线申请

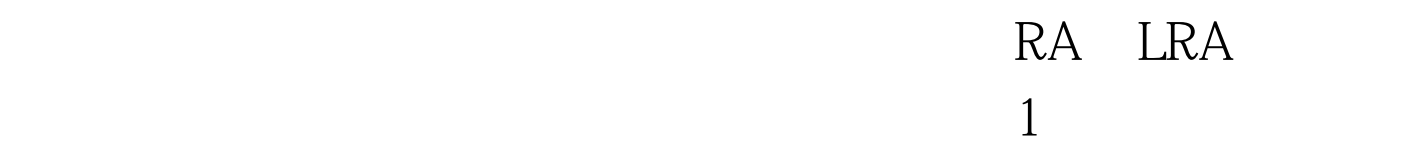

 $\overline{c}$ 

5 SET

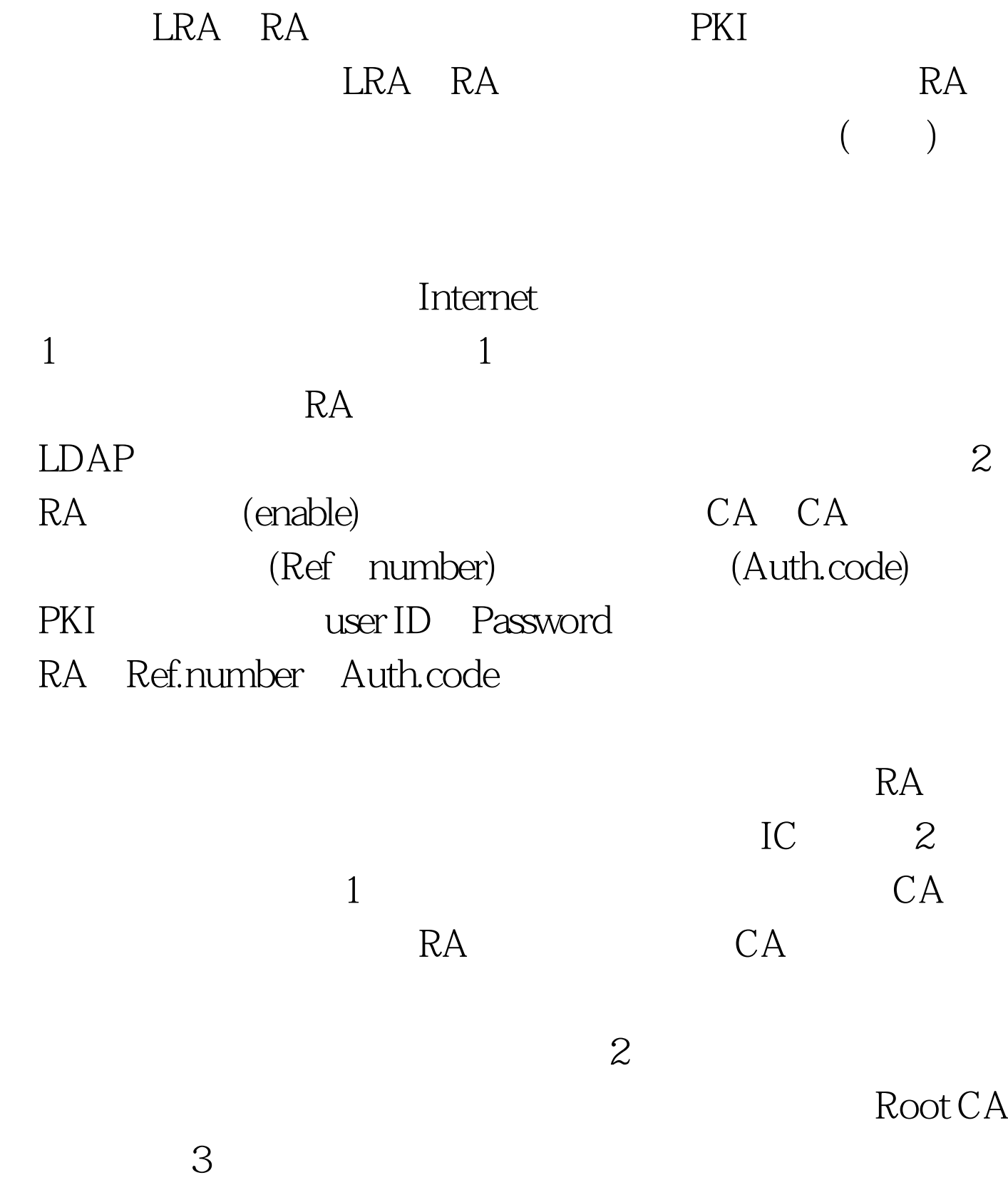

 $\tilde{7}$  $CA$ 

PKI CA

 $1$ 

 $CA$  $100T$ est www.100test.com